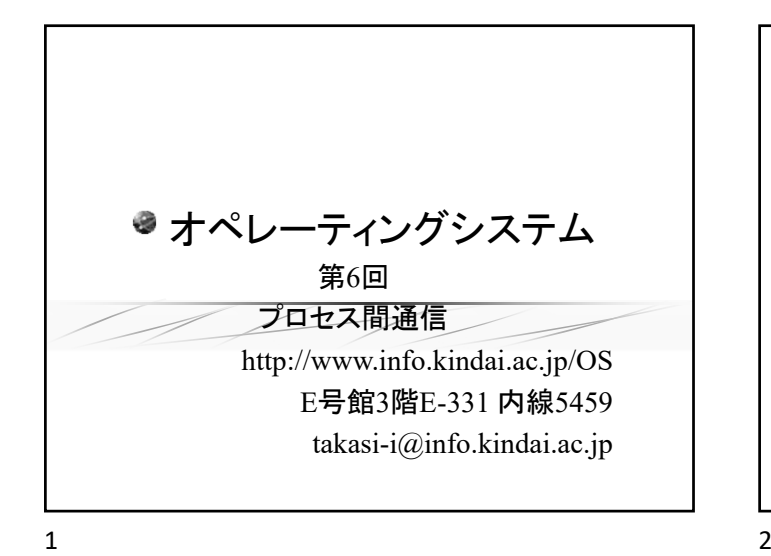

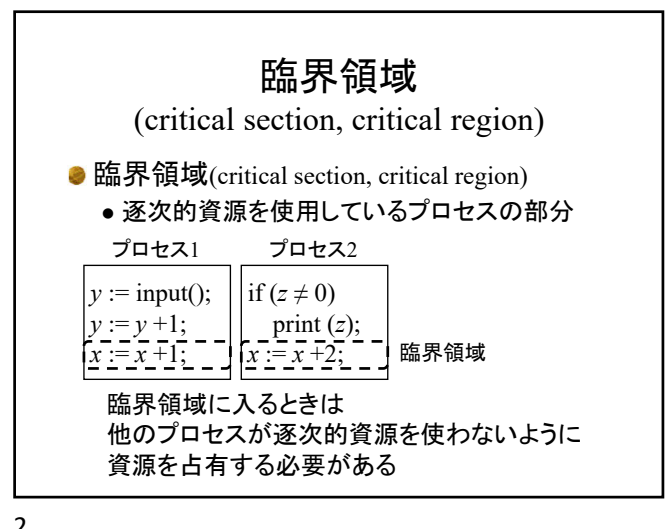

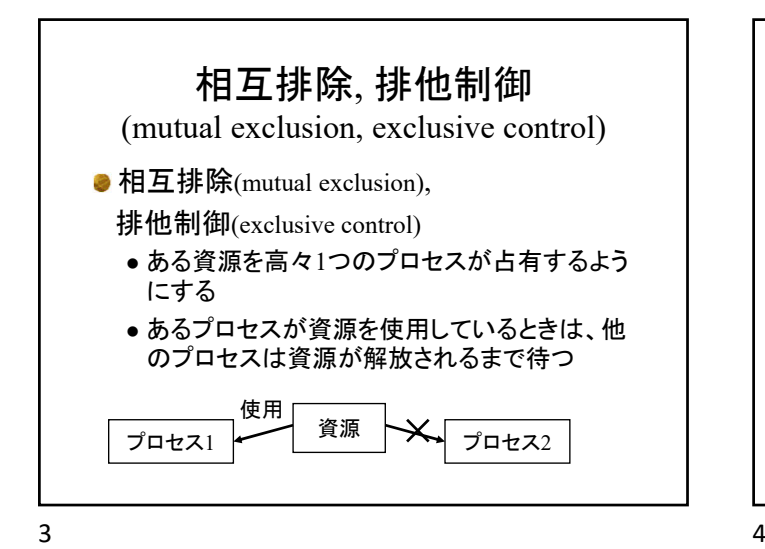

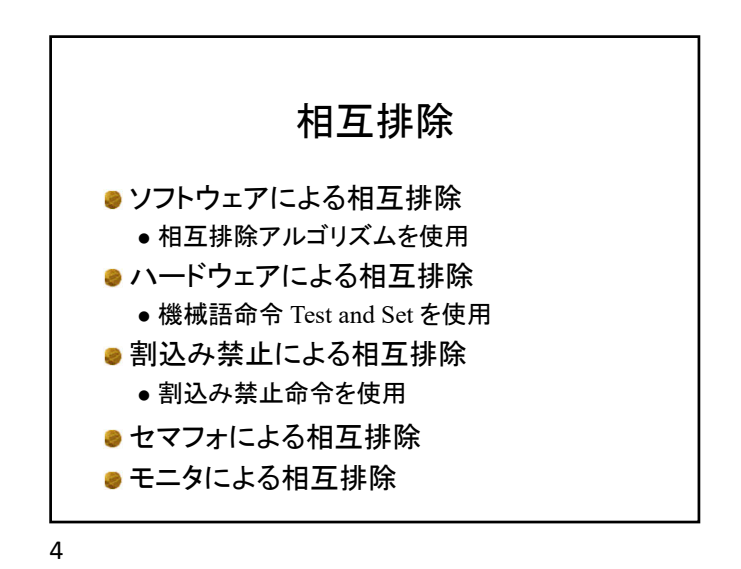

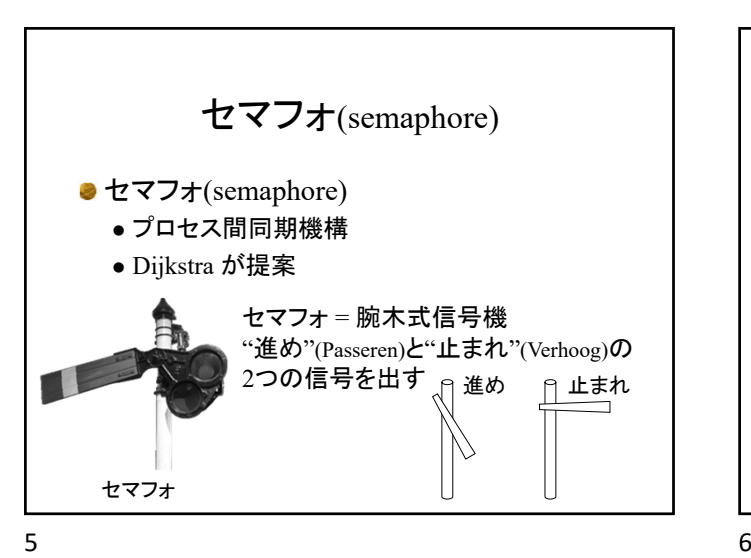

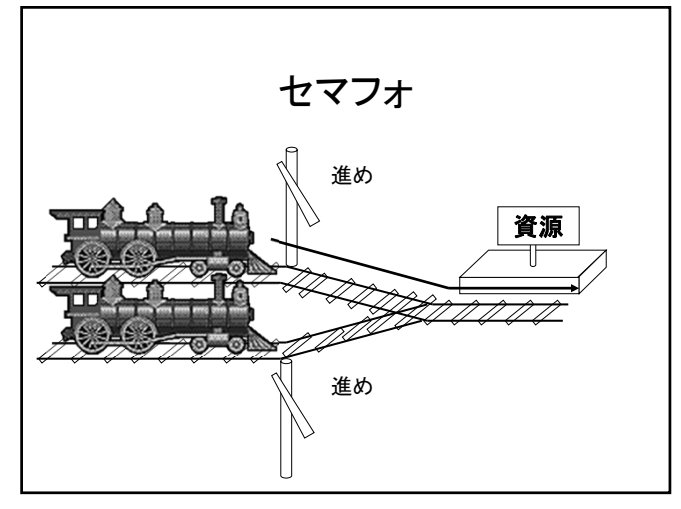

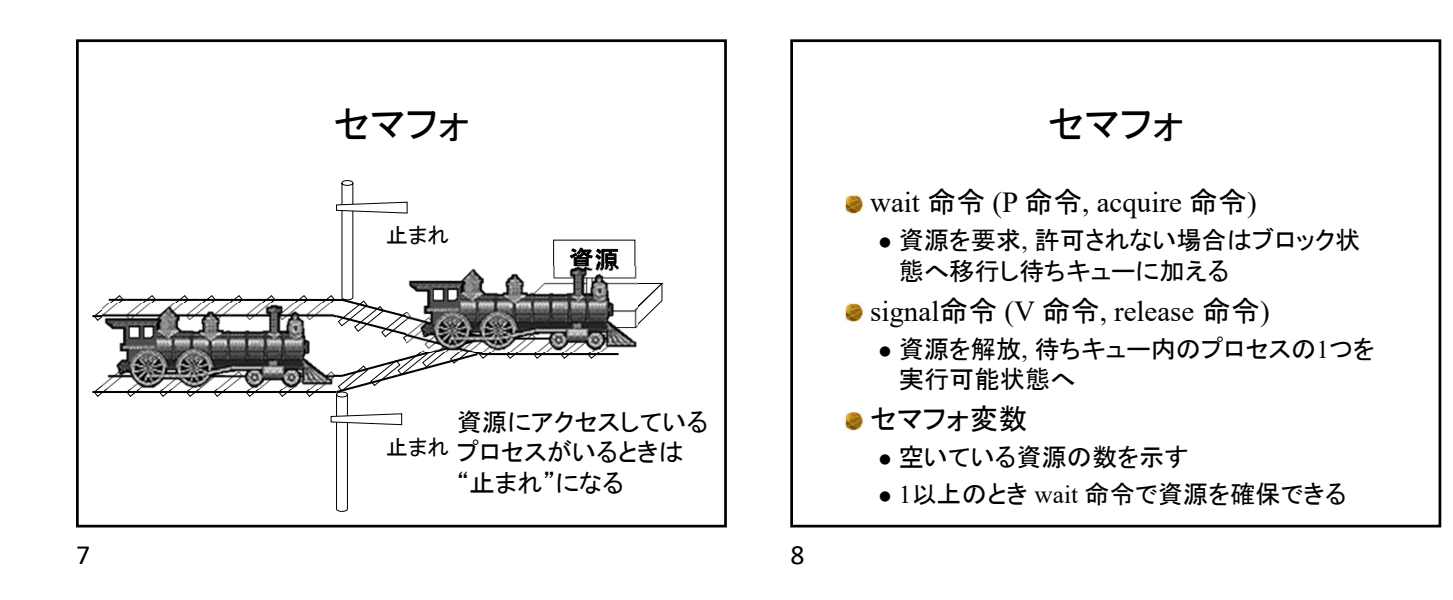

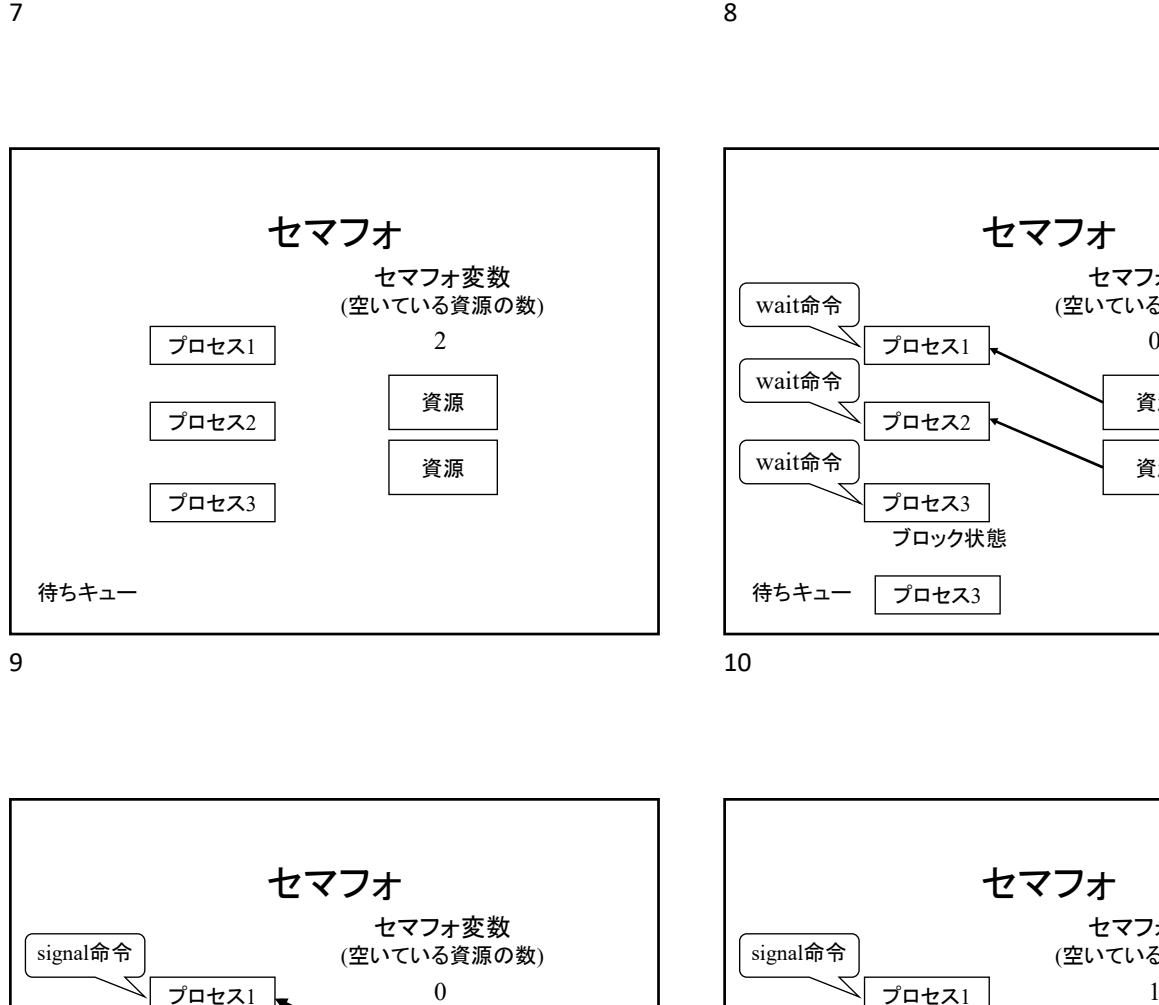

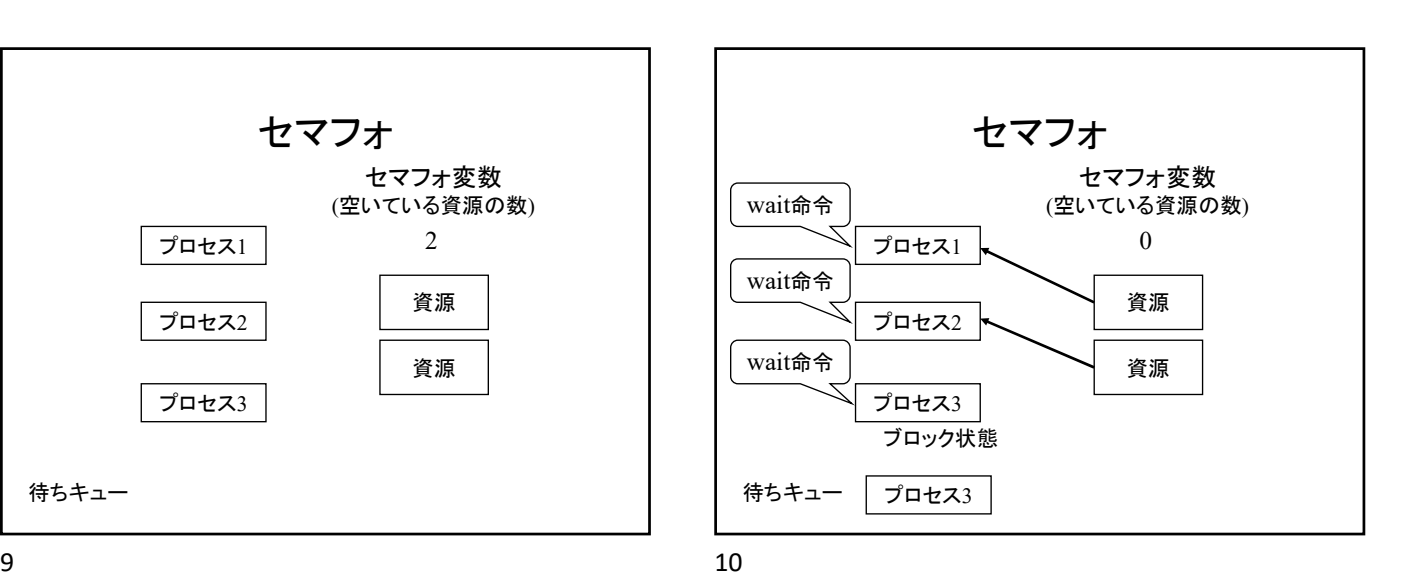

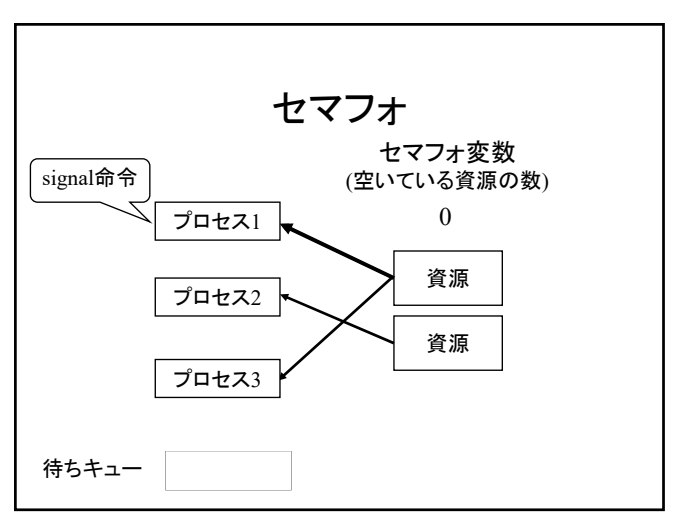

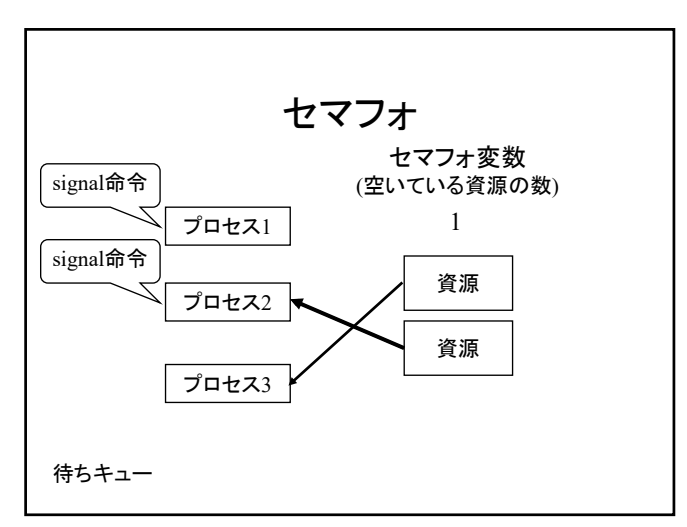

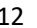

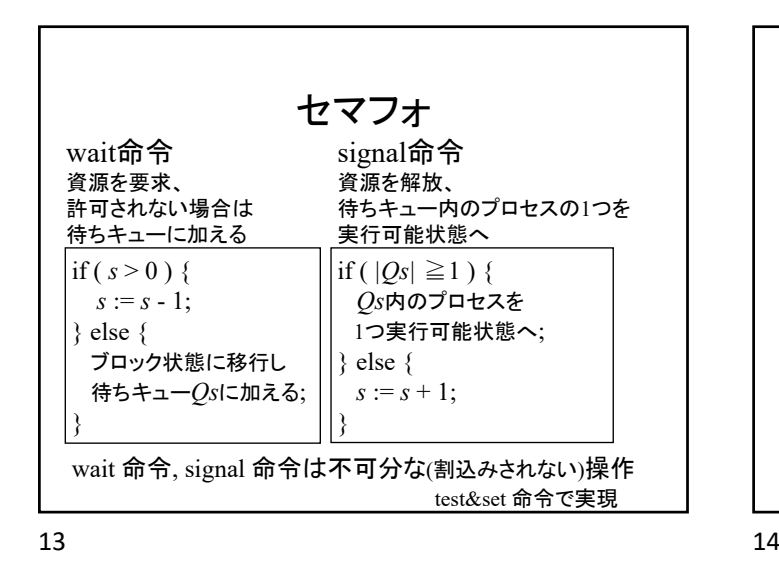

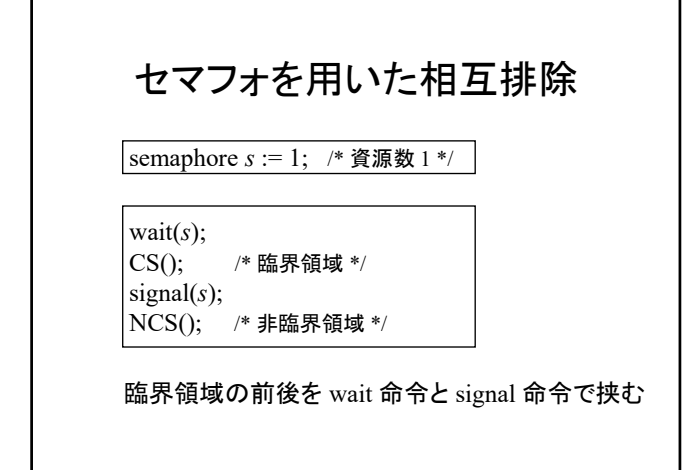

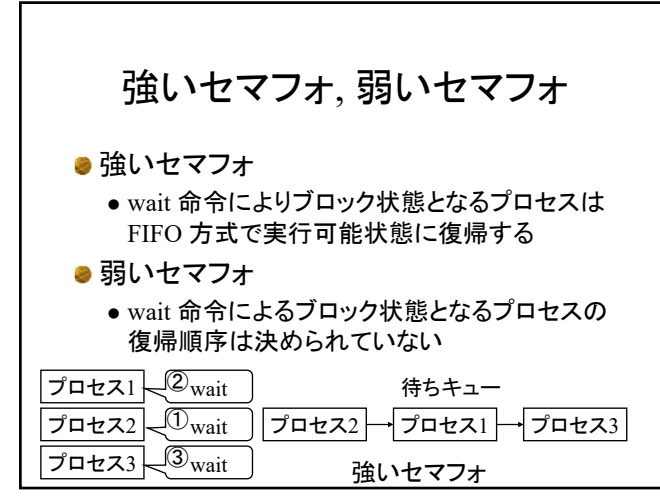

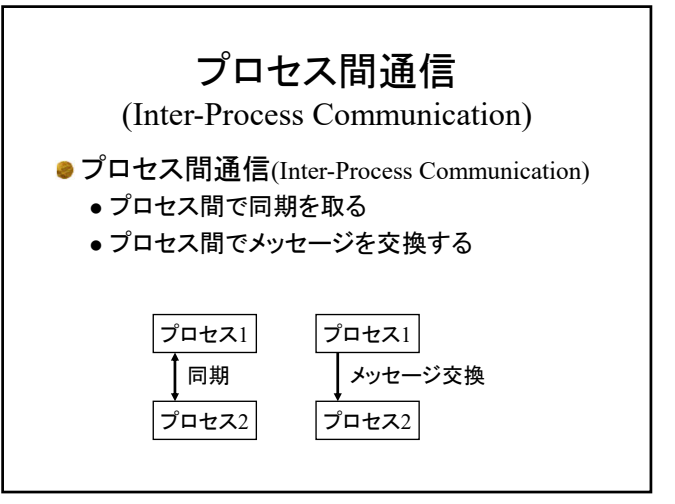

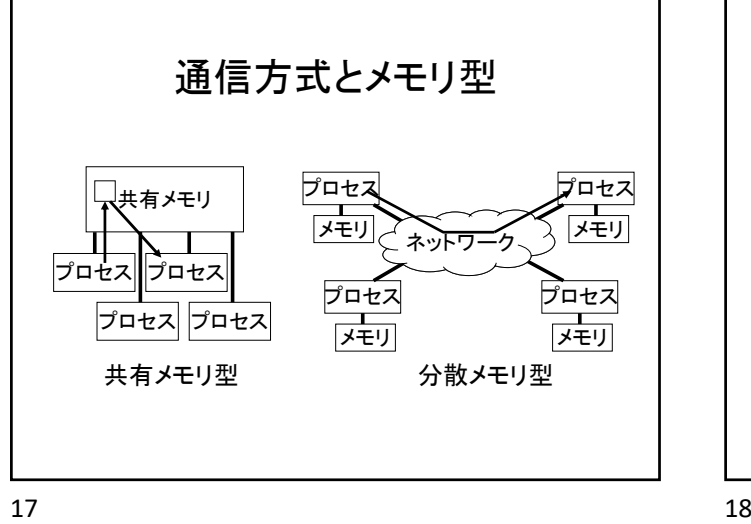

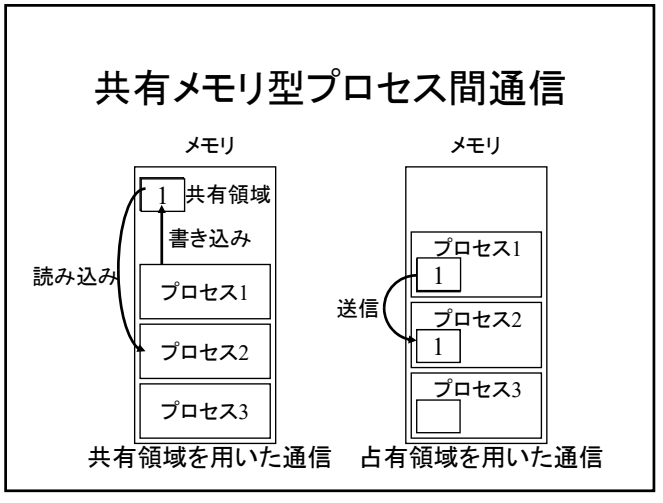

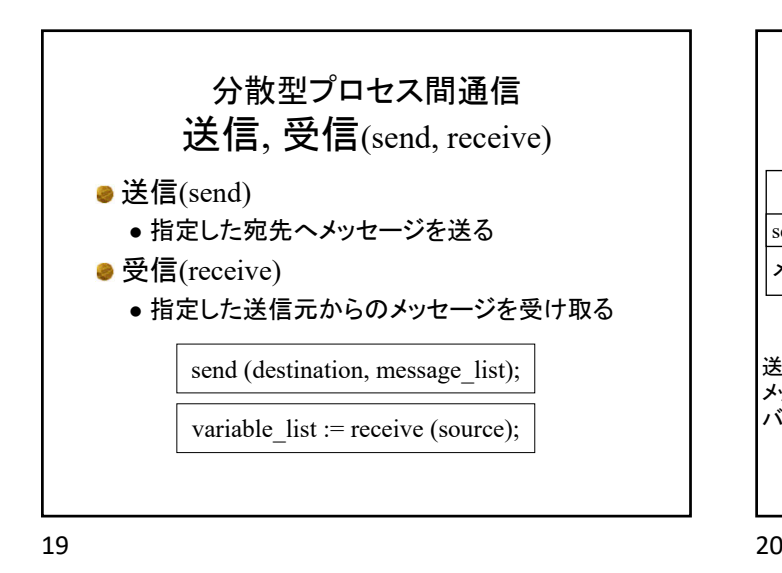

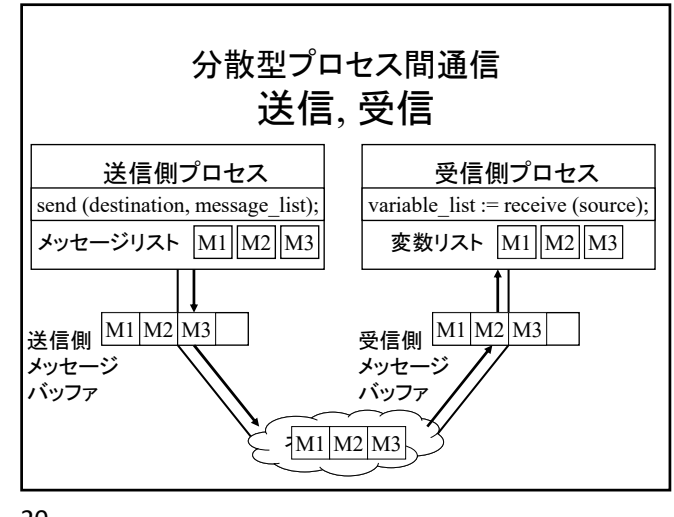

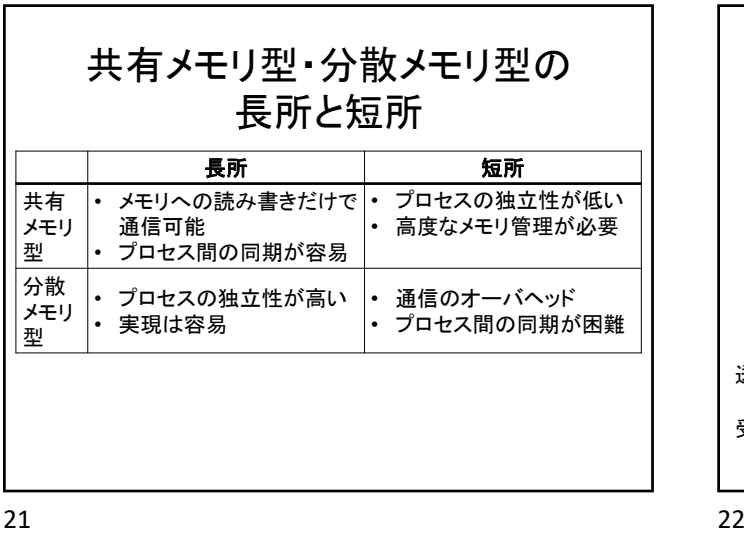

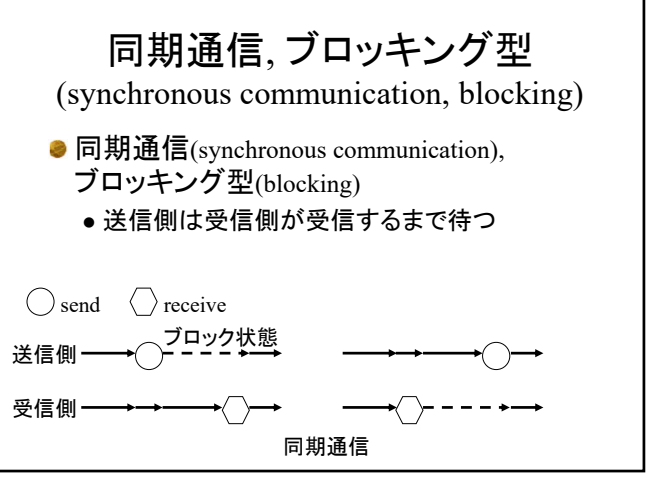

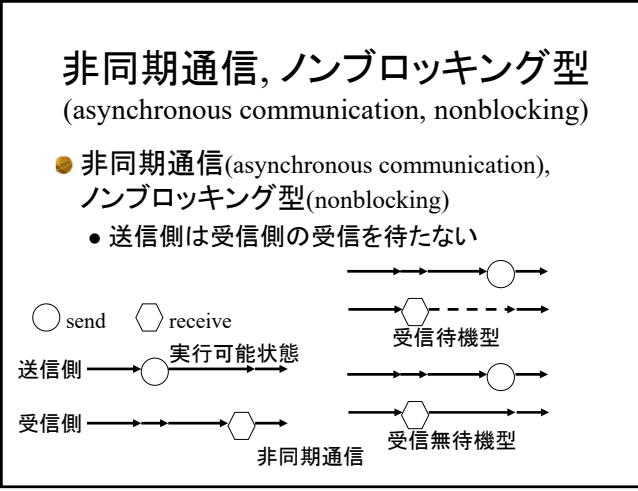

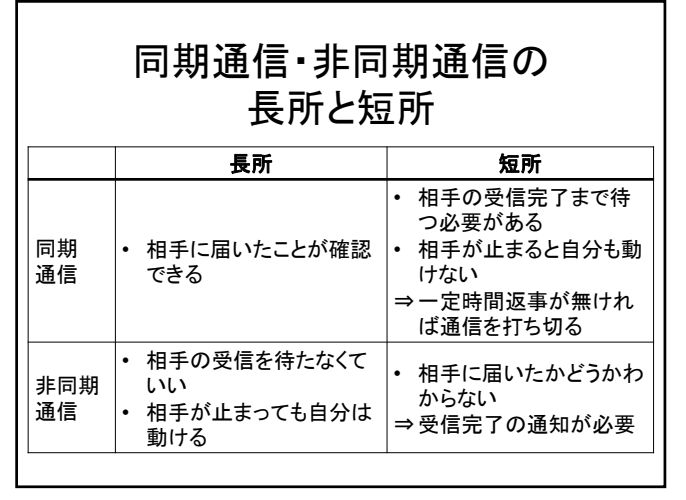

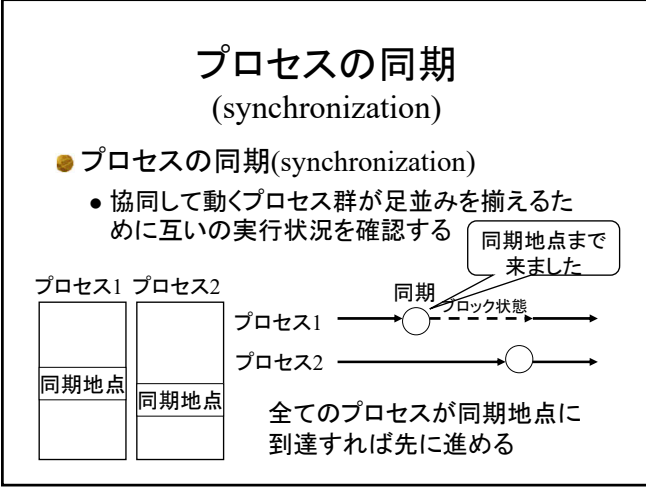

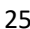

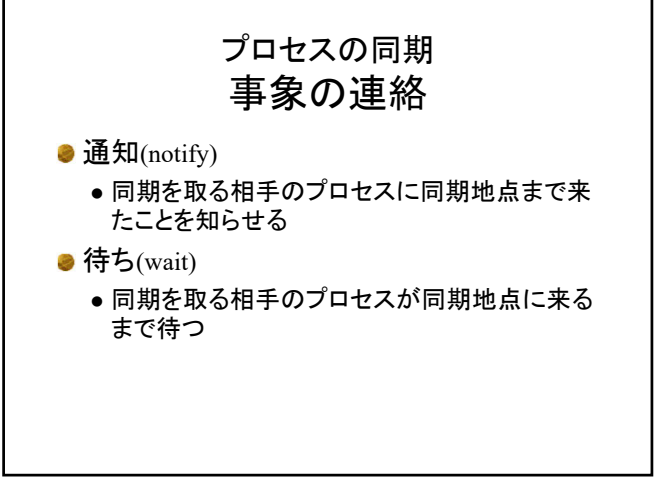

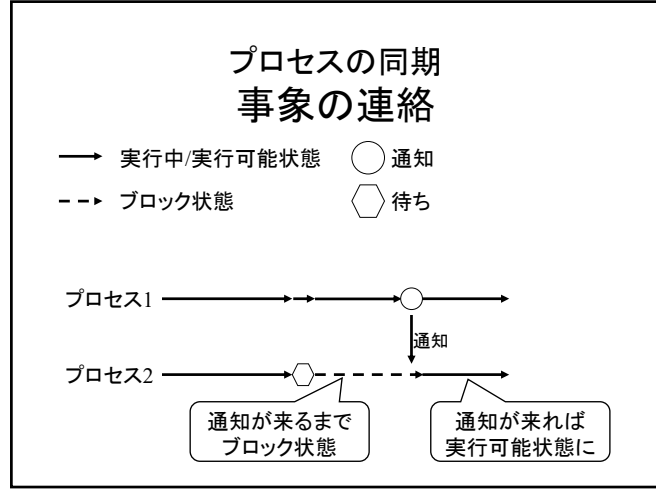

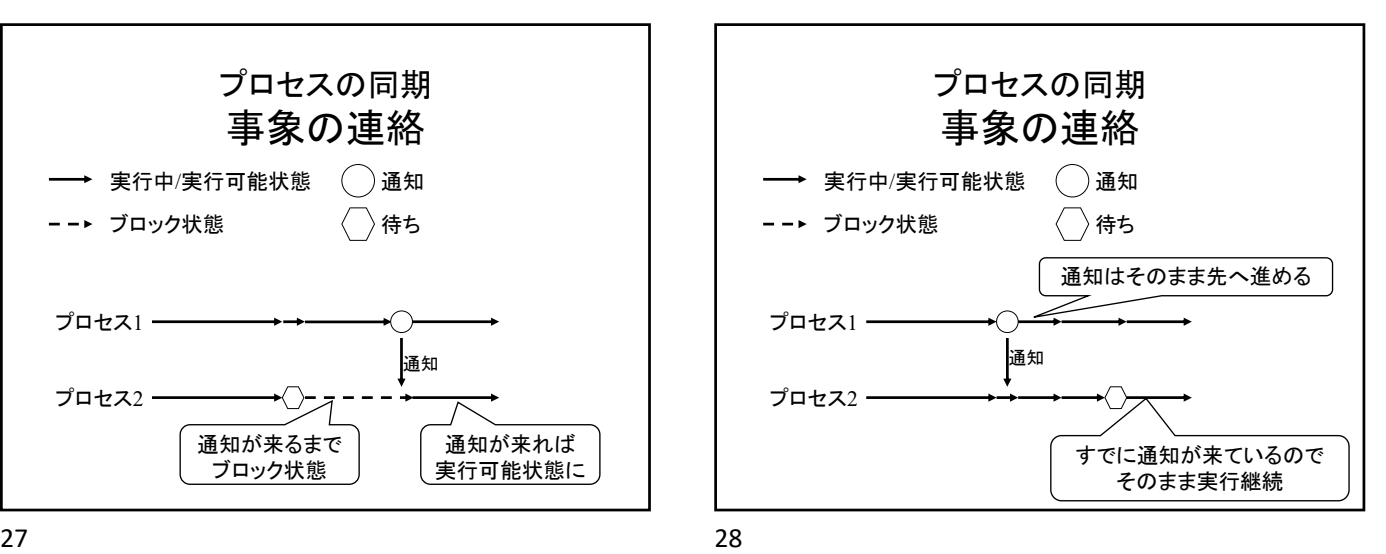

![](_page_4_Figure_7.jpeg)

![](_page_4_Figure_8.jpeg)

![](_page_5_Figure_0.jpeg)

![](_page_5_Figure_1.jpeg)

![](_page_5_Figure_2.jpeg)

![](_page_5_Figure_4.jpeg)

![](_page_5_Figure_6.jpeg)

![](_page_5_Figure_7.jpeg)

![](_page_6_Figure_0.jpeg)

![](_page_6_Figure_1.jpeg)

![](_page_6_Figure_3.jpeg)

セマフォを用いたパイプ処理 送信側 プロセス 受信側 プロセス リングバッファ  $j \quad 0$ バッファカウンタ  $i \quad 0$ バッファカウンタ  $\vert$  0 1 2 3 4  $\overline{\phantom{0}}$ *s* 6 *m* 0 空きバッファ数 メッセージ数 *i* 0  $\boxed{4}$  *j* 

![](_page_6_Figure_6.jpeg)

![](_page_6_Figure_7.jpeg)

![](_page_7_Figure_0.jpeg)

![](_page_7_Figure_1.jpeg)

![](_page_7_Figure_3.jpeg)

![](_page_7_Figure_5.jpeg)

![](_page_7_Figure_7.jpeg)

![](_page_7_Figure_8.jpeg)

![](_page_8_Figure_0.jpeg)

![](_page_8_Figure_1.jpeg)

![](_page_8_Figure_3.jpeg)

![](_page_8_Figure_5.jpeg)

![](_page_8_Figure_7.jpeg)

![](_page_8_Figure_8.jpeg)

モニタを用いたパイプ処理 monitor { private condition *empty*, *full* ; /\* 条件変数 \*/ private int *i* ; /\* バッファへの次の書き込み位置 \*/ private int *j* ; /\* バッファからの次の読み出し位置 \*/<br>private int *m* ; /\* バッファ中のメッセージ数 \*/ private int *m* ; /\* バッファ中のメッセージ数 \*/ private Message Buffer[*N*]; /\* バッファ \*/ (次へ続く) (変数宣言部) 変数は全て private 変数

![](_page_9_Figure_2.jpeg)

![](_page_9_Figure_4.jpeg)

![](_page_9_Figure_6.jpeg)

![](_page_9_Picture_428.jpeg)

![](_page_9_Figure_9.jpeg)

![](_page_10_Figure_0.jpeg)

import java.util.concurrent.Semaphore; class SemaphoreSample { /\* セマフォ変数の生成 \*/ Semaphore  $s = new$  Semaphore (5); // 資源数5 /\* セマフォ変数への wait 命令 \*/ try { s.acquire(); } catch (InterruptedException e) { System.exit(1); } /\* セマフォ変数への signal 命令 \*/ s.release(); }

![](_page_10_Figure_3.jpeg)

![](_page_10_Figure_4.jpeg)

![](_page_10_Picture_6.jpeg)

![](_page_10_Figure_7.jpeg)

![](_page_11_Figure_0.jpeg)

![](_page_11_Picture_2.jpeg)

参考 : モニタを用いた パイプ処理プログラム(Java) **MonitorPipe.java** ● モニタを用いたパイプ処理アルゴリズム (スレッド数2, バッファサイズ4) http://www.info.kindai.ac.jp/OS からダウンロードし、各自実行してみること